# **The Drawing Game**<br>Group 8

**Group 8** Mikael Rydmark Joel Lasses Ting-Hey Chau David Alison

## **5. Design Details**

# **5.1 Class Responsibility Collaborator (CRC) Cards**

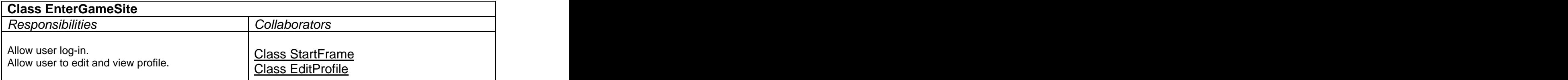

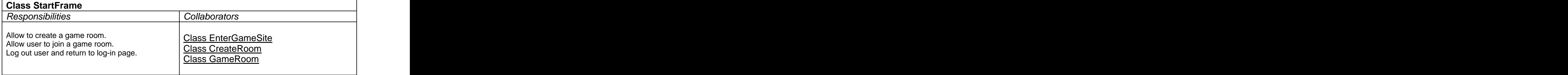

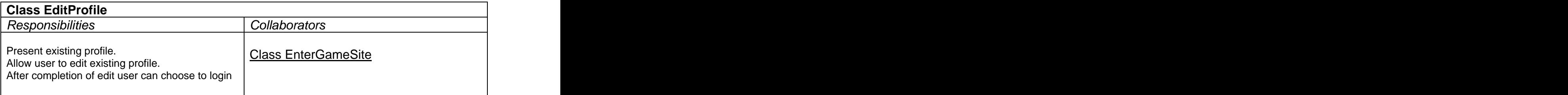

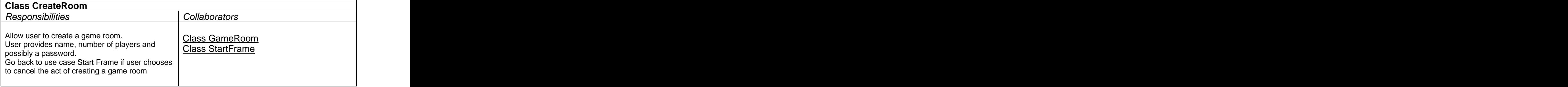

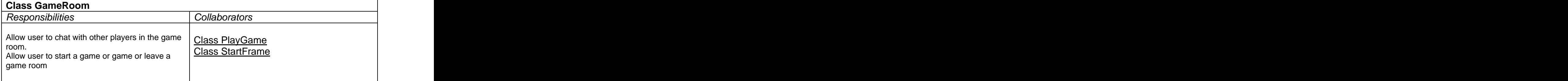

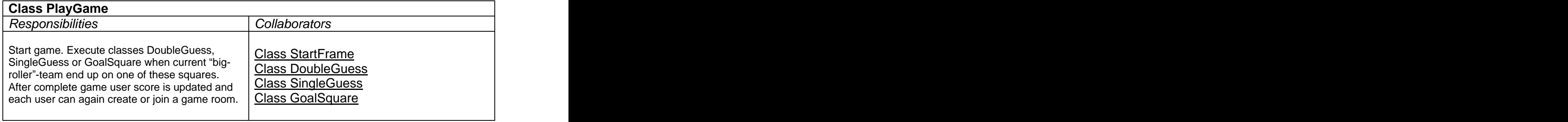

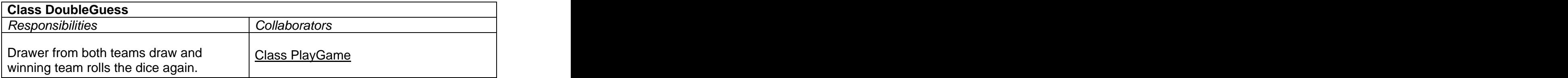

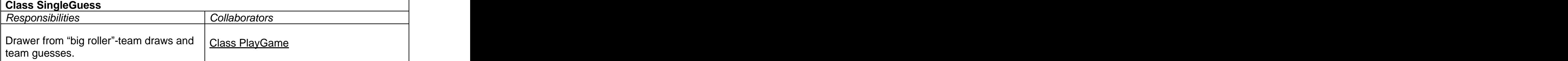

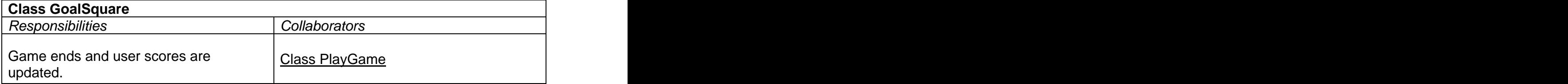

#### **5.2 Class Diagram**

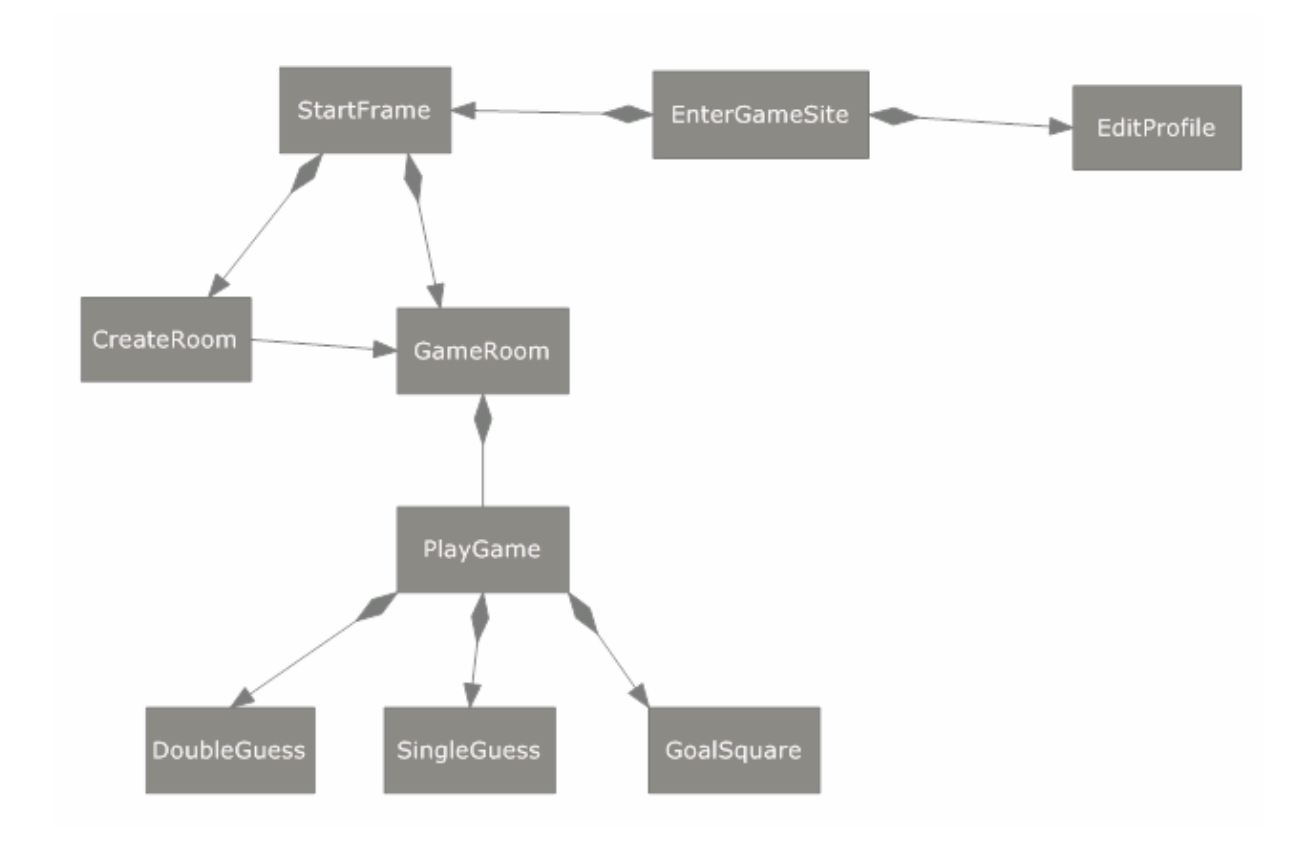

### **5.3 State Charts**

#### **5.3.1 State chart for editing profile:**

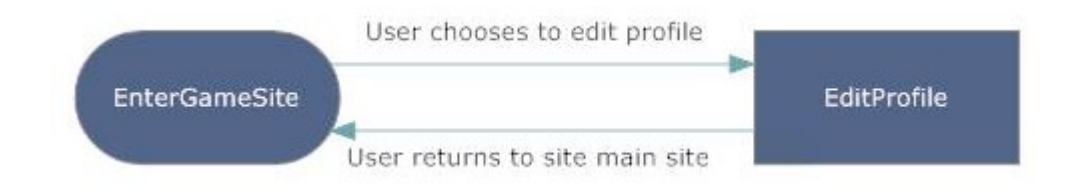

#### **5.3.2 State chart for overall game play:**

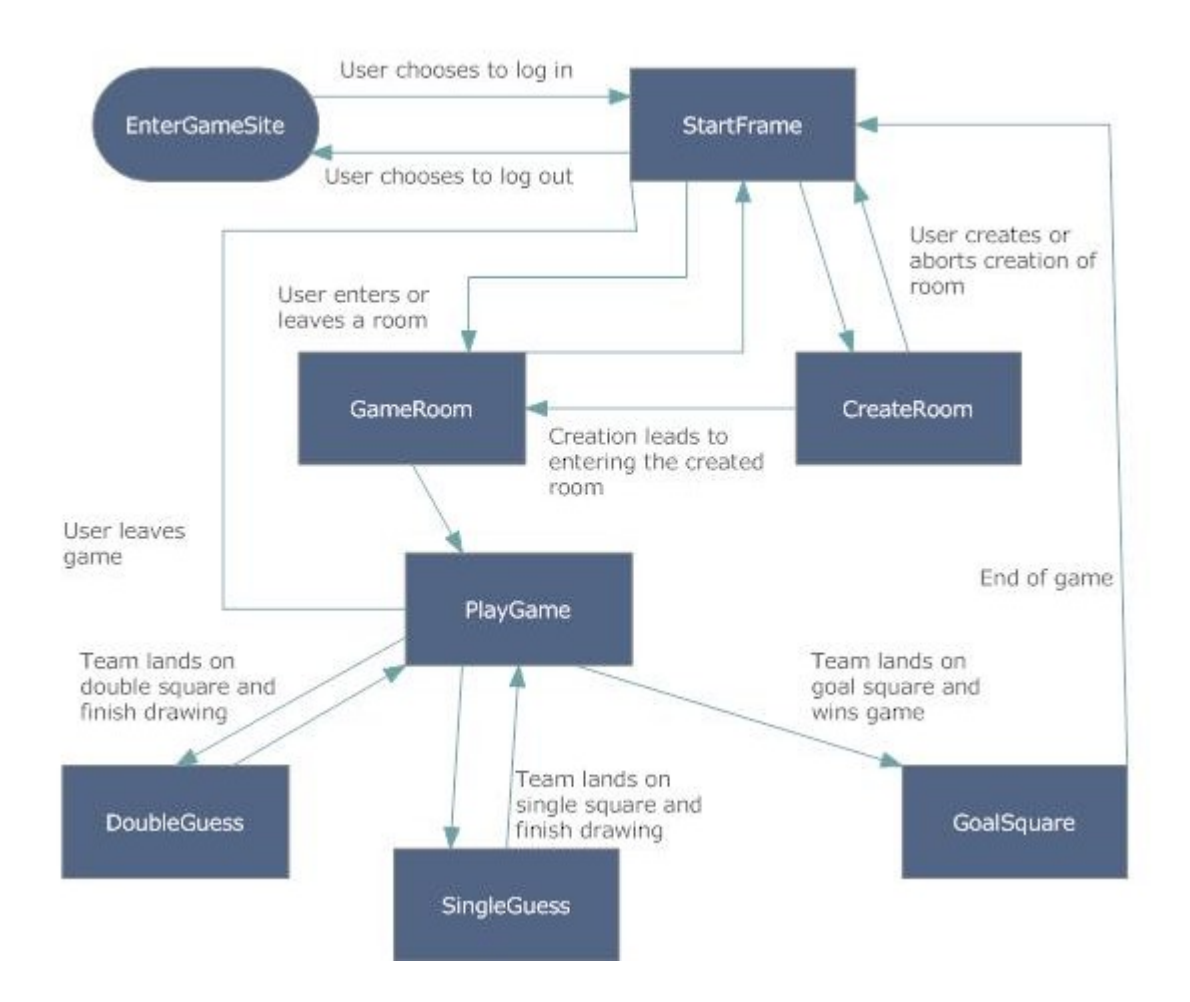

# **5.4 Interaction Diagrams**

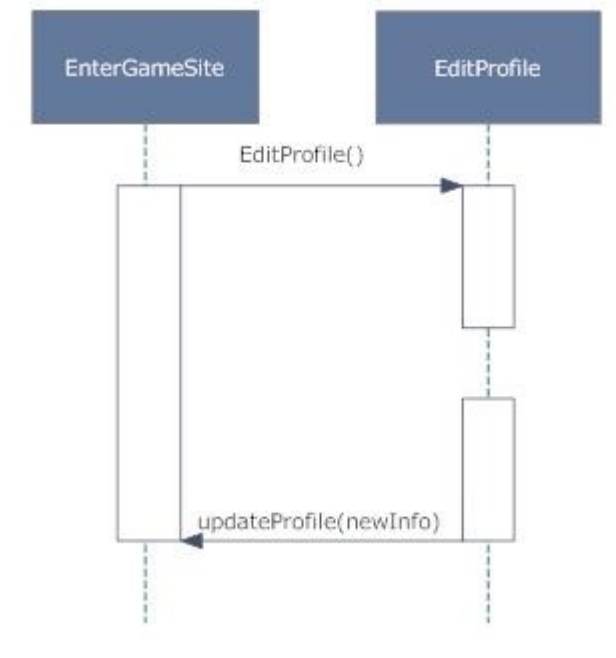

Interaction diagram for editing of user profile:

#### Interaction diagram for user login:

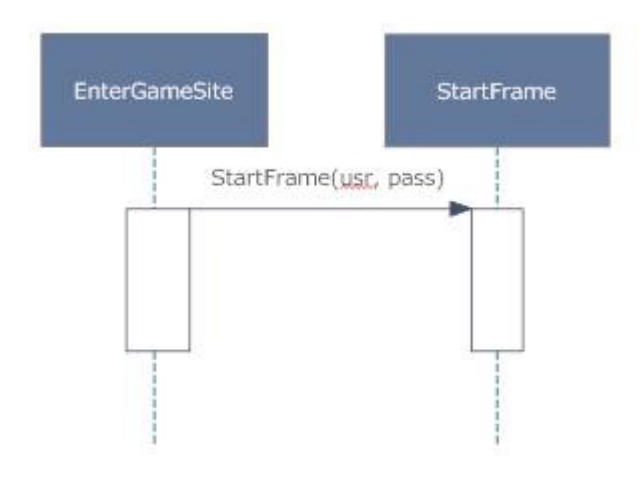

Interaction diagram for creating a room and joining a room:

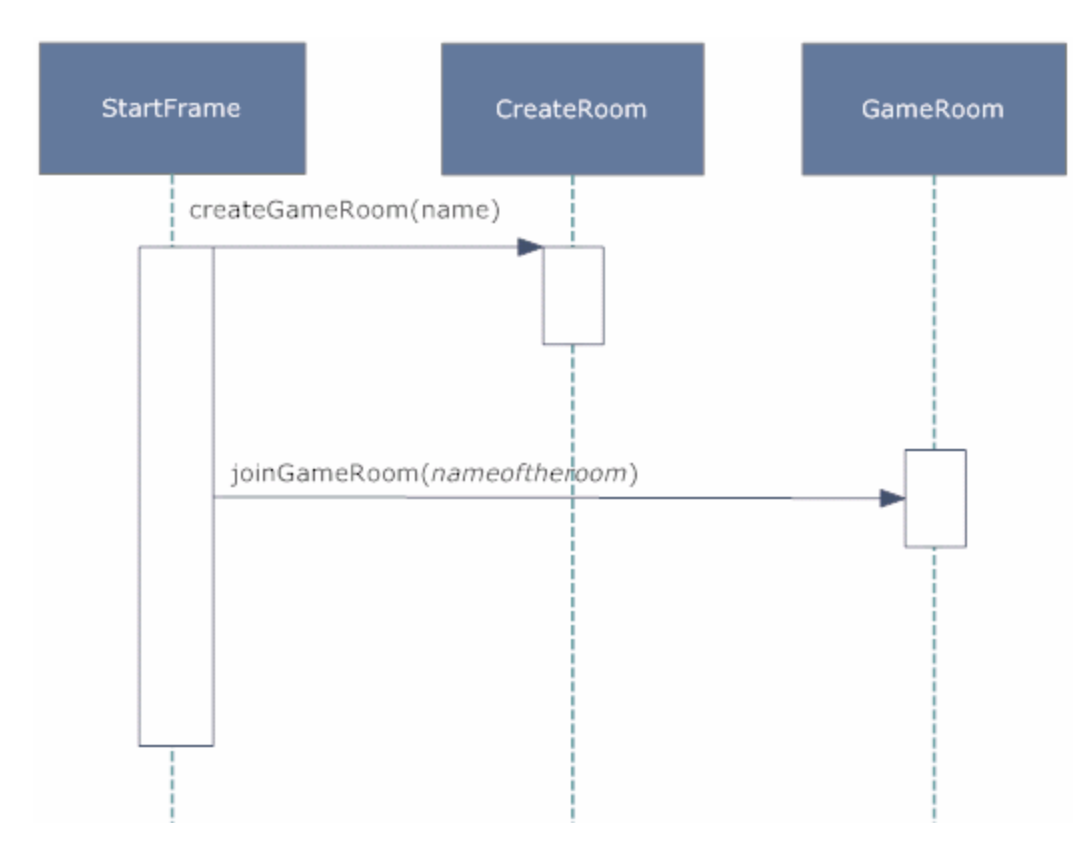

#### Interaction diagram for playing:

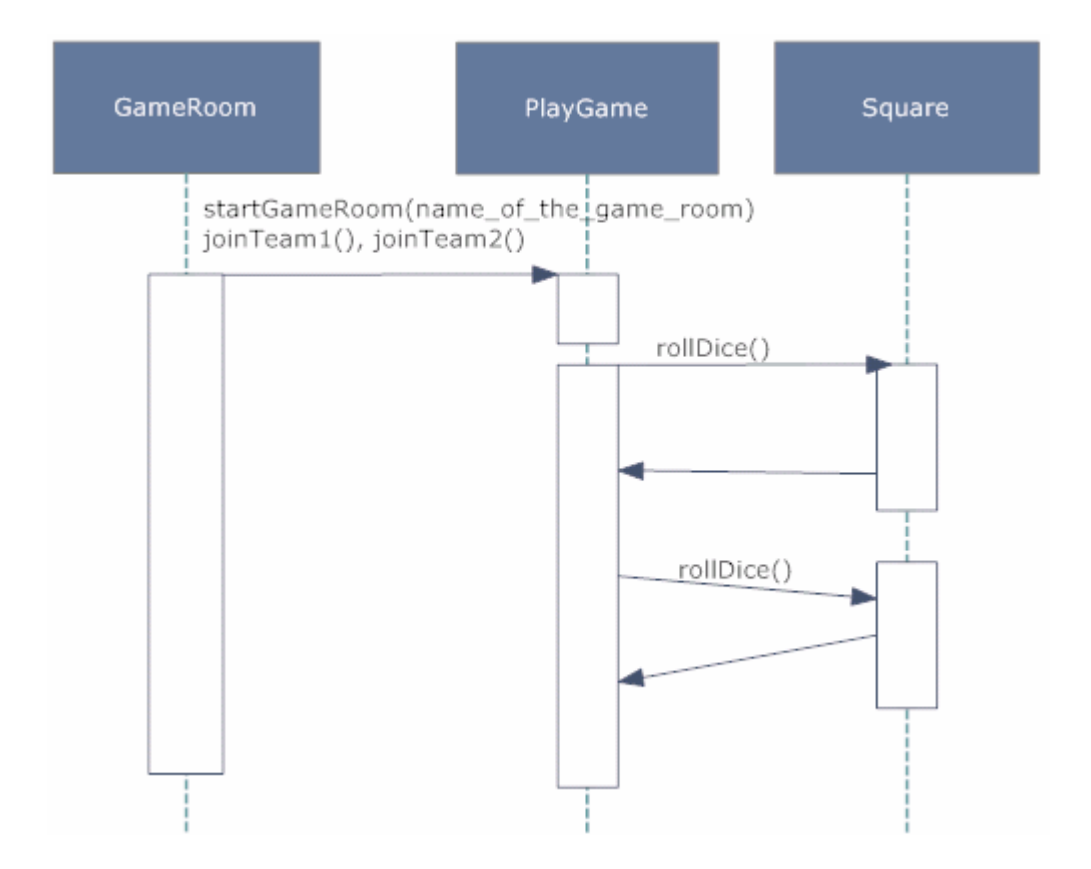